## 自作ローダのためのlibc初期化ハック Kernel/VM探検隊@東京 No16

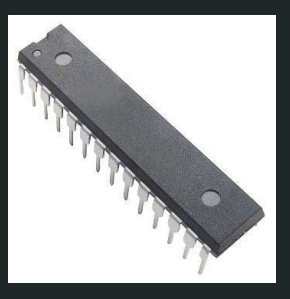

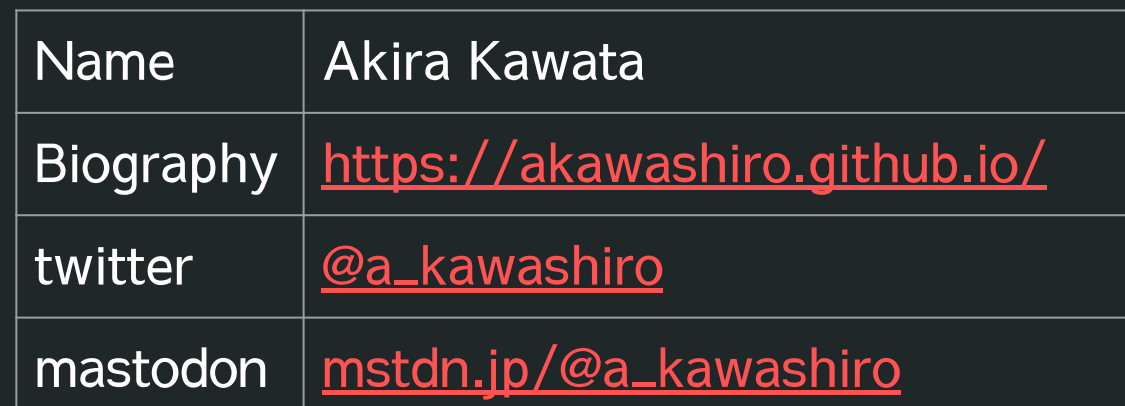

#### 自己紹介

- 河田 旺 (Akira Kawata) / a\_kawashiro
- 仕事
	- [深層学習ASIC向けのコンパイラ・ランタイム](https://tech.preferred.jp/ja/blog/mncore-compiler-1/)
	- [sold ちょっと変わったリンカ](https://github.com/pfnet/sold)
		- <https://github.com/pfnet/sold>
- 非仕事
	- o [jendeley JSONベースの文書管理ソフトウェア](https://zenn.dev/a_kawashiro/articles/a2170f967f9508)
	- [ros3fs S3 like用の読み取り専用FUSE](https://github.com/akawashiro/ros3fs)
	- o [sloader Linuxのローダ](https://zenn.dev/a_kawashiro/articles/506a224d206418)
		- 今日はこの話

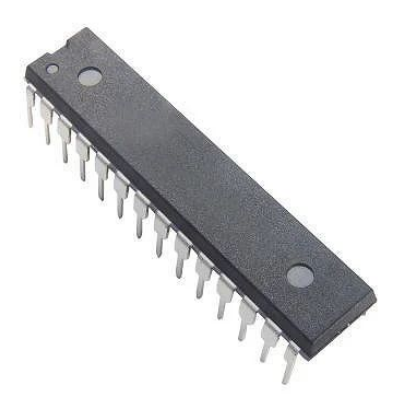

#### ローダとは何か?

- 実行バイナリファイル(ELF)を起動するもの
	- **○** execv するたびにほとんど毎回呼ばれている
	- $\circ$  x86-64  $\vdash \emptyset$ linuxだと /lib/x86\_64-linux-gnu/ld-linux-x86-64.so.2
- ローダの仕事
	- 与えられたELFファイルをメモリ上にロード
	- 依存する共有ライブラリを検索・ロード
	- シンボル解決等の実行時のバイナリ書き換え(再配置)

ローダの仕事

```
$ cat ./hoge.c
#include <stdio.h>
```

```
void hoge(){ puts("hoge\n"); }
```

```
$ cat ./hello.c
```

```
void hoge();
```

```
int main(){ hoge(); }
```

```
$ gcc -o libhoge.so -fPIC -shared hoge.c
```

```
$ gcc -o hello -fPIC hello.c libhoge.so
```

```
$ ./hello
```
**hoge**

- hello は実行すると "hoge" と出力す るプログラム
- libhoge.so の中の hoge() を呼び出す

ローダの仕事

#### **\$ ldd hello**

 **linux-vdso.so.1**

 **libhoge.so**

 **libc.so.6 => /lib/x86\_64-linux-gnu/libc.so.6** 

 **/lib64/ld-linux-x86-64.so.2**

**\$ ldd libhoge.so**

 **linux-vdso.so.1**

 **libc.so.6 => /lib/x86\_64-linux-gnu/libc.so.6**

```
 /lib64/ld-linux-x86-64.so.2
```
- hello は libhoge.so に依存している
- libhoge.so は libc.so.6 に依存し ている

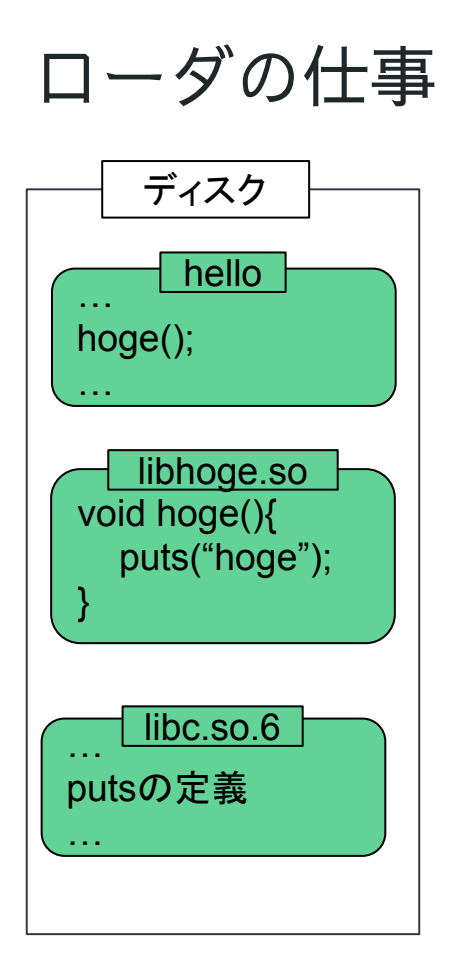

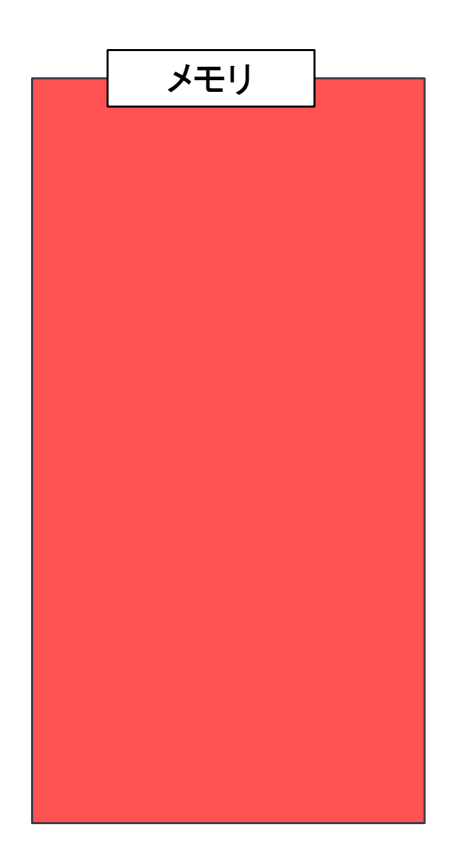

- <del>ディスク</del> ■ メモリ ● 与えられたELFファ イルをメモリ上に ロード
	- 依存する共有ライブ ラリを検索・ロード
	- シンボル解決等の実 行時のバイナリ書き 換え(再配置)

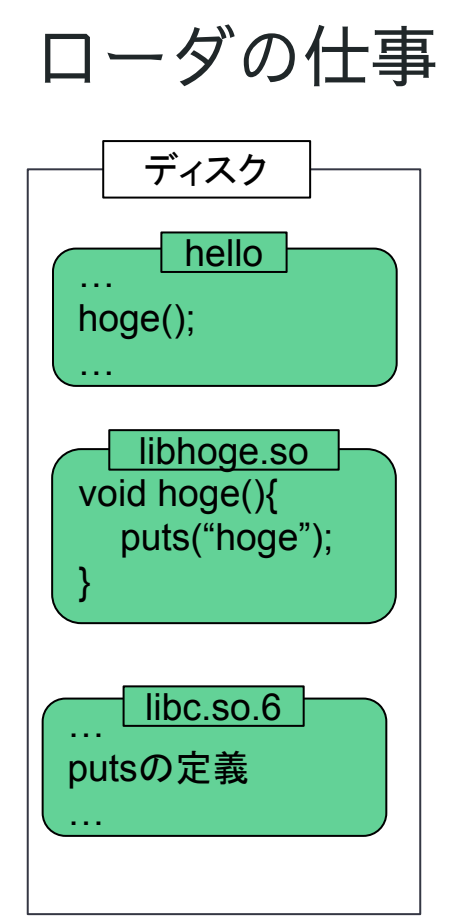

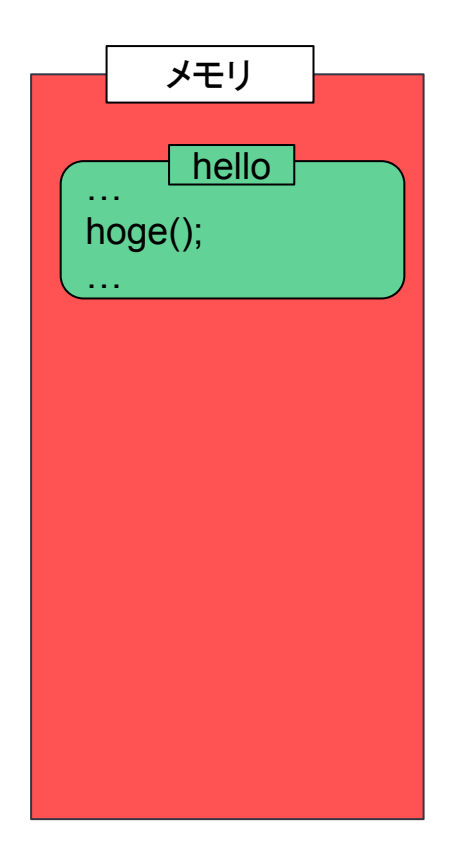

- ディスク 与えられたELFファ イルをメモリ上に ロード
	- 依存する共有ライブ ラリを検索・ロード
	- シンボル解決等の実 行時のバイナリ書き 換え(再配置)

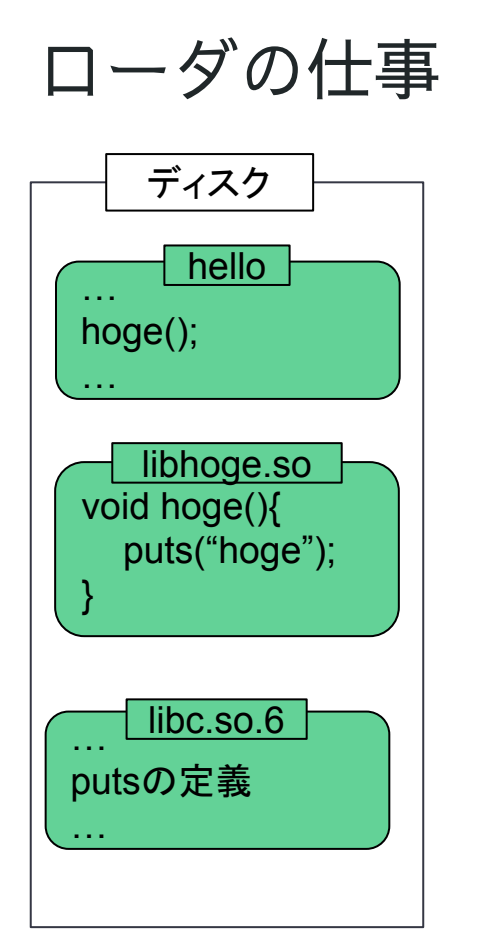

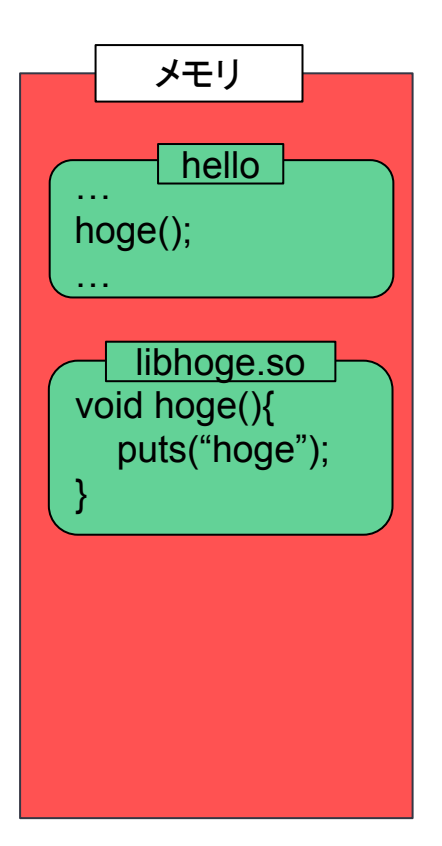

- <del>ディスク メモリ 与</del>えられたELFファ イルをメモリ上に ロード
	- 依存する共有ライブ ラリを検索・ロード
	- シンボル解決等の実 行時のバイナリ書き 換え(再配置)

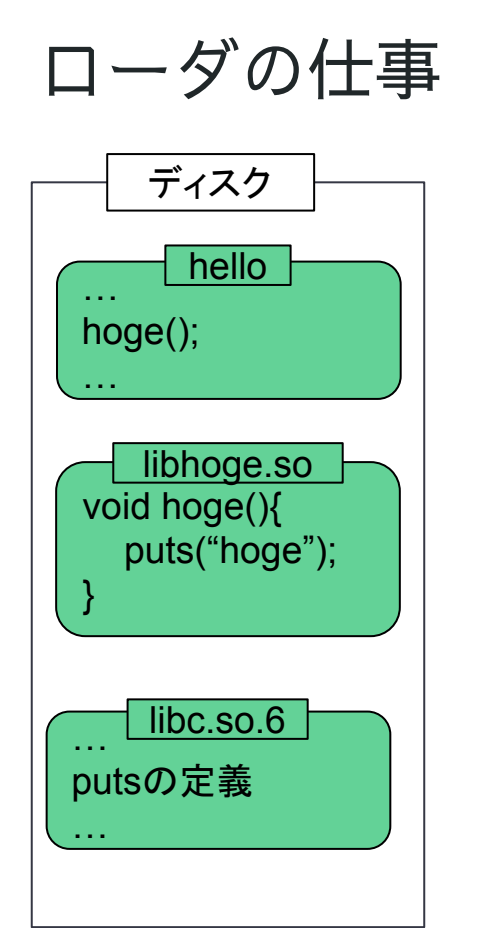

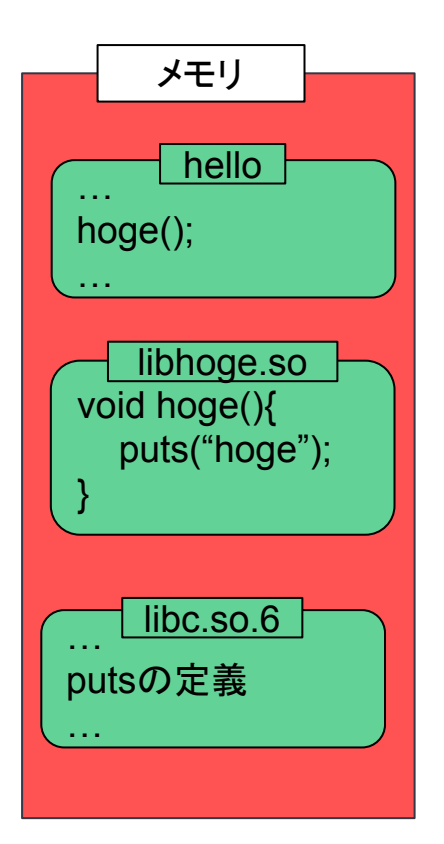

- <del>ディスク メモリ 与</del>えられたELFファ イルをメモリ上に ロード
	- 依存する共有ライブ ラリを検索・ロード
	- シンボル解決等の実 行時のバイナリ書き 換え(再配置)

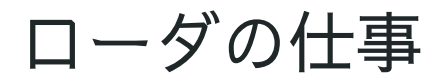

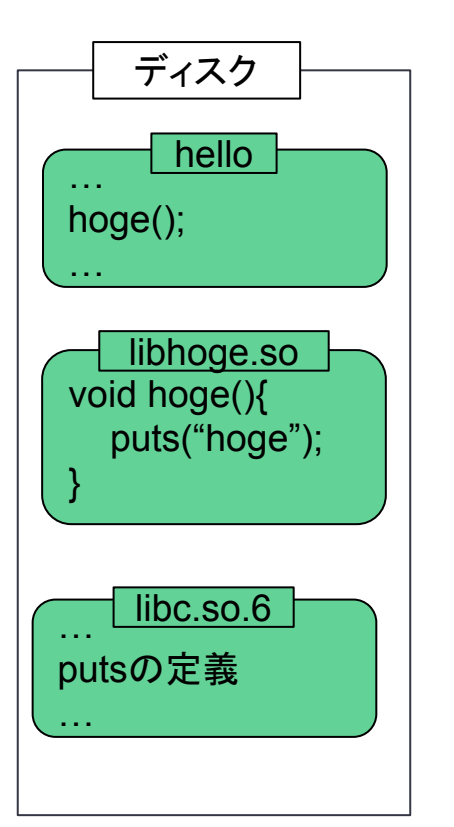

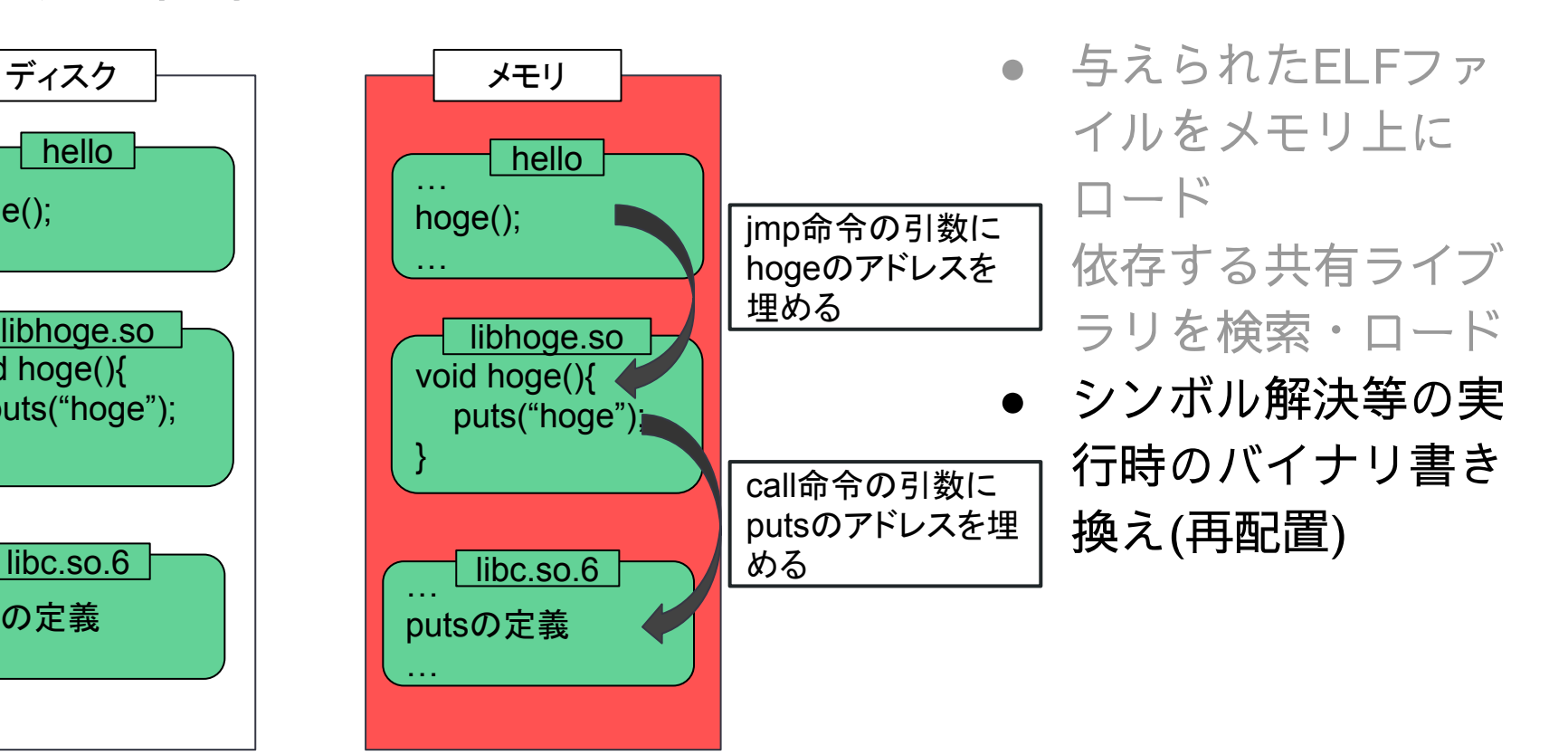

#### ローダを自作する動機

- 仕事でリンカ(<u>[sold](http://sold)</u>)を作るのにローダの知識が必要
- ちょっと作ってみるか
	- もう2年ぐらいやっておりちょっとではない

#### sloader – Simple Loader

- <https://github.com/akawashiro/sloader>
- 対応しているアーキテクチャは x86-64だけ
	- Simple!
- C++で書いてある
	- Rustにすると glibc からソースコードをコピーできなくて不便
- 読みやすい
	- ld-linux-x86-64.so.2 は マクロだらけのC
- 自分が日常的に使うソフトウェアを全てロードするのが目標
	- cmake、q++、htop、firefox ...

#### 最近のsloader

- 多くのソフトウェアが起動 できるようになった
	- cmake、g++、ld、htop 、ninja、xeyes、 …
	- xeyesがなぜか六角形に なっている
- firefoxはまだ起動できてい ない

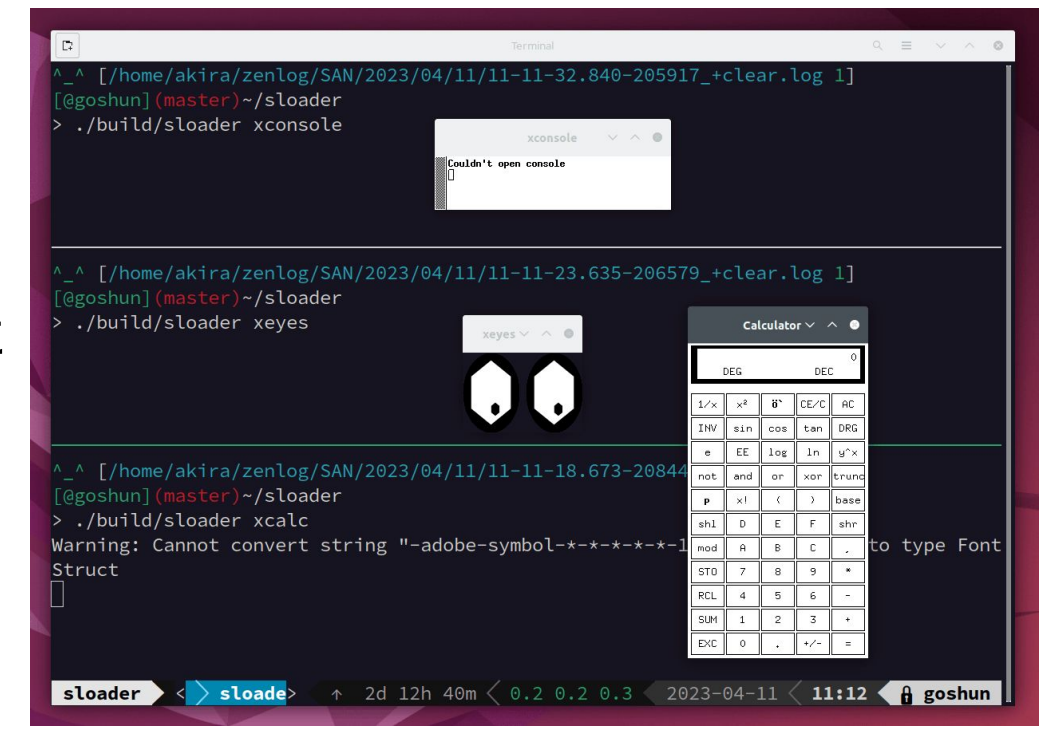

#### 自作ローダはまりポイント

● libc.so.6 の初期化

○ 多くのソフトウェアが依存しており避けられない

● Thread Local Storage (TLS)の初期化

○ 今日は時間の都合で話しません

#### libc.so.6 とは?

- 標準Cライブラリ
- <https://www.gnu.org/software/libc/sources.html>
- puts とか open とか非常によく使う関数が入っている
- /lib/x86\_64-linux-gnu/libc.so.6 にある

#### ほとんどのソフトウェアはlibc.so.6 に依存している

- **\$ find /usr/bin -mindepth 1 -maxdepth 1 | wc -l 2602**
- **\$ find /usr/bin -mindepth 1 -maxdepth 1 \ | xargs ldd \ | grep libc.so.6 \ | wc -l**

```
1949
```
● このため sloaderもlibc をロードする必要がある

#### libc.so.6 をロードするのは難しい

- ld-linux-x86-64.so.2 と libc.so.6 は同じリポジトリに入っている ○ libc.so.6 だけを分離して扱うことを考えていなさそう
- libc.so.6 をロードしようとすると...
	- mallocが失敗する
		- Thread Local Storage が壊れる
	- 半年ほど格闘するはめに

#### sloader での 対策

- **●** libc.so.6 をロードするのやめる!
- sloader に静的リンクされているlibc.aを使う
	- 再配置中にlibc.so.6の中のシンボルが出てきたら sloaderの中の関数ポインタの値に解決する
	- ロードされたプログラム中のputsがsloaderの中のputsを指す
	- シンボルと関数ポインタの値との対応が [libc\\_mapping.cc](https://github.com/akawashiro/sloader/blob/master/libc_mapping.cc) にある

#### [libc\\_mapping.cc](https://github.com/akawashiro/sloader/blob/master/libc_mapping.cc)

- シンボルとsloader中の関数ポイン タの値の対応が書いてある
- libcが外部に公開していない関数 は自分でラッパを書いている ○ \_\_memcpy\_chk とか

{"fchdir", reinterpret cast<Elf64 Addr>(&fchdir)}, {"fchmod", reinterpret cast<Elf64 Addr>(&fchmod)}, {"fchmodat", reinterpret cast<Elf64 Addr>(&fchmodat)}, {"fchown", reinterpret cast<Elf64 Addr>(&fchown)}, {"fchownat", reinterpret cast<Elf64 Addr>(&fchownat)}, {"fclose", reinterpret cast<Elf64 Addr>(&fclose)}, {"fcntl", reinterpret cast<Elf64 Addr>(&fcntl)}, {"fcntl64", reinterpret cast<Elf64 Addr>(&fcntl64)}, ["fdatasync", reinterpret\_cast<Elf64\_Addr>(&fdatasync)}, ["fdopen", reinterpret cast<Elf64 Addr>(&fdopen)}, ["fdopendir", reinterpret cast<Elf64 Addr>(&fdopendir)}, {"feof", reinterpret cast<Elf64 Addr>(&feof)}, ["ferror", reinterpret cast<Elf64 Addr>(&ferror)}, ["fexecve", reinterpret cast<Elf64 Addr>(&fexecve)}, ["fflush", reinterpret\_cast<Elf64\_Addr>(&fflush)}, {"fflush unlocked", reinterpret cast<Elf64 Addr>(&fflush unlocked)}, {"fgetc", reinterpret cast<Elf64 Addr>(&fgetc)}, {"fgets", reinterpret cast<Elf64 Addr>(&fgets)}, {"fgets unlocked", reinterpret cast<Elf64 Addr>(&fgets unlocked)}, {"fgetwc", reinterpret cast<Elf64 Addr>(&fgetwc)}, "fgetxattr", reinterpret cast<Elf64 Addr>(&fgetxattr)},

```
$ cat ./hoge.c
```

```
#include <stdio.h>
```

```
void hoge(){puts("hoge\n"); }
```

```
$ cat ./hello.c
```

```
void hoge();
```

```
int main(){ hoge(); }
```

```
$ gcc -o libhoge.so -fPIC -shared hoge.c
```

```
$ gcc -o hello -fPIC hello.c libhoge.so
```
**\$ sloader ./hello**

● hello は実行すると "hoge" と出力す るプログラム

```
● libhoge.so の中の
  hoge() を呼び出す
```
**hoge**

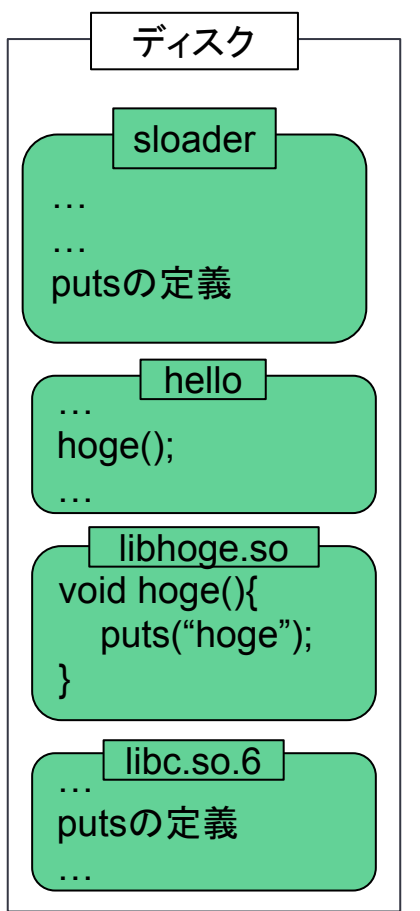

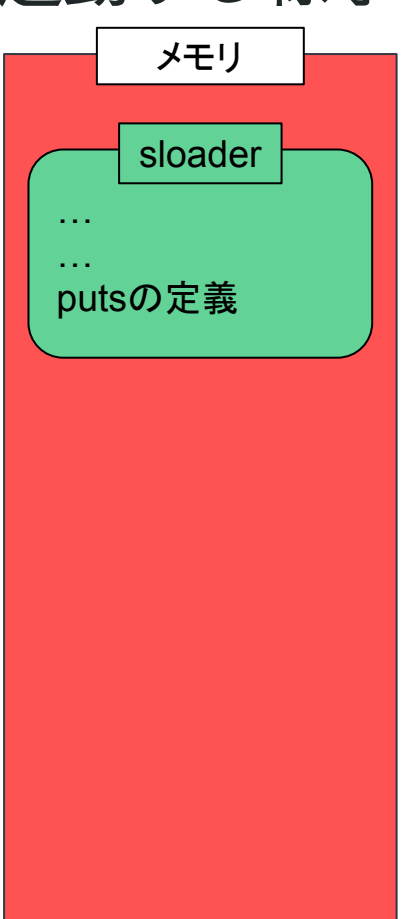

● 与えられたELFファ イルをメモリ上に ロード

- 依存する共有ライブ ラリを検索・ロード
- シンボル解決等の実 行時のバイナリ書き 換え(再配置)

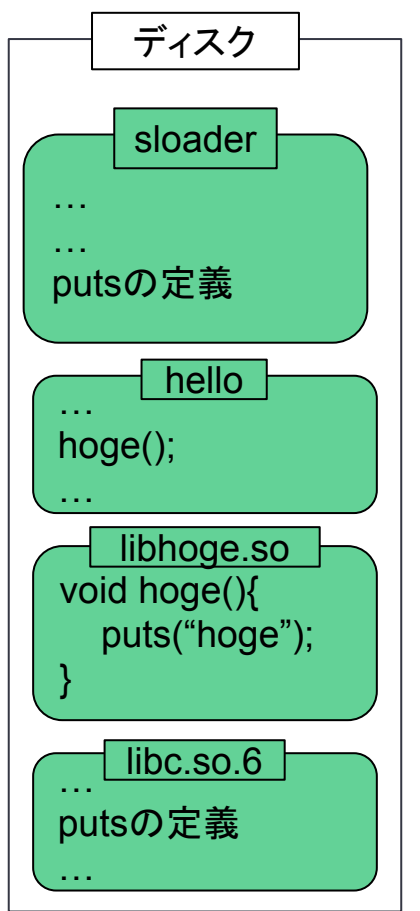

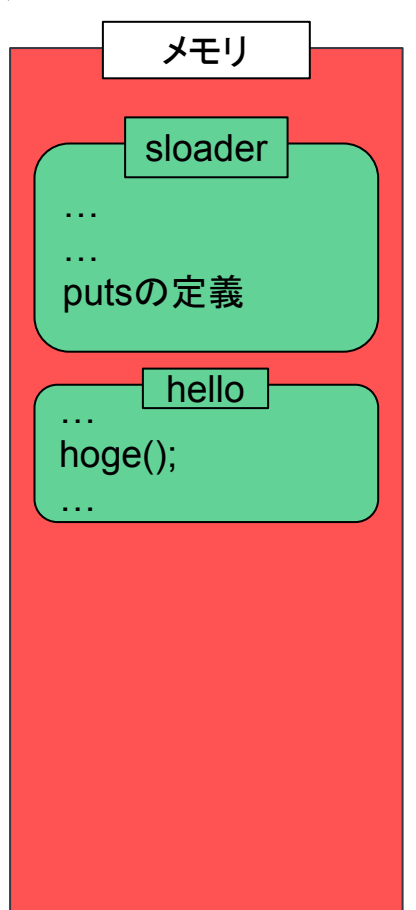

● 与えられたELFファ イルをメモリ上に ロード

- 依存する共有ライブ ラリを検索・ロード
- シンボル解決等の実 行時のバイナリ書き 換え(再配置)

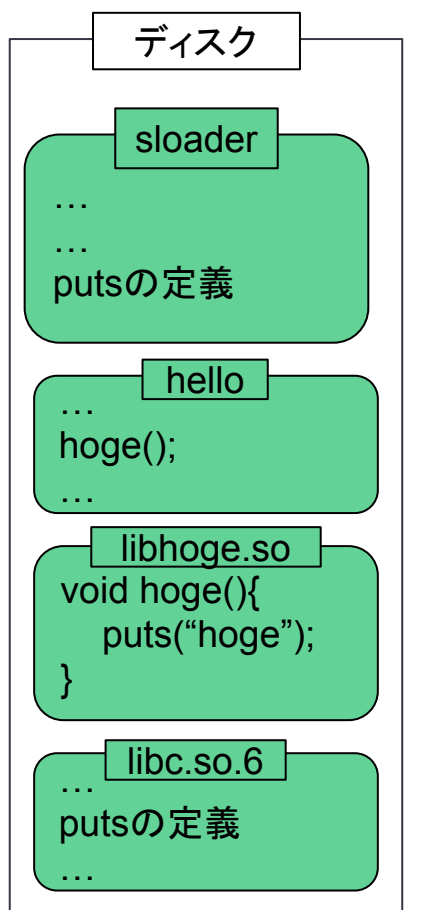

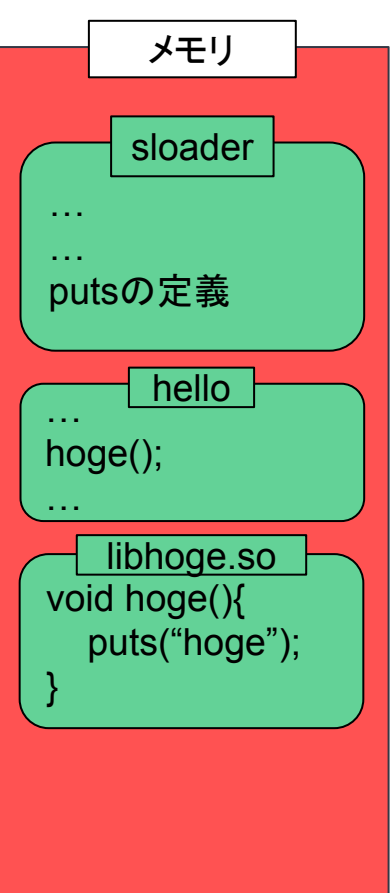

- 与えられたELFファ イルをメモリ上に ロード
- 依存する共有ライブ ラリを検索・ロード
- シンボル解決等の実 行時のバイナリ書き 換え(再配置)

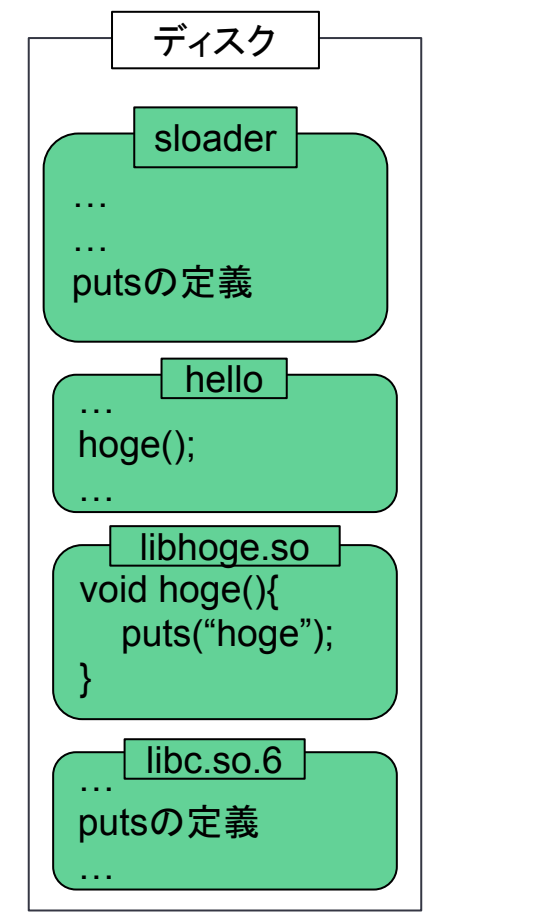

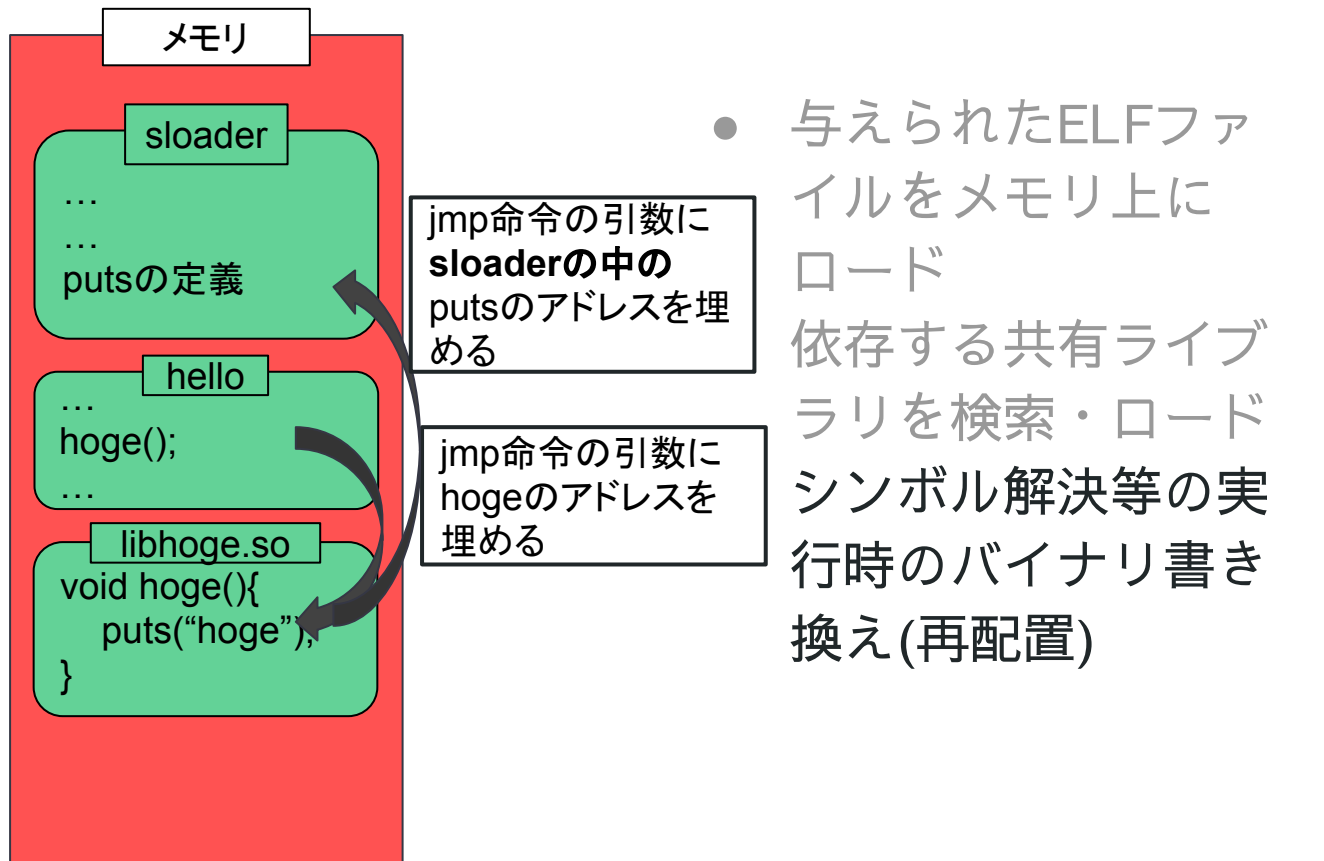

#### 現状のsloaderの問題点

- Thread Local Storage(TLS)周りがバグっている
	- sloaderとロードされたプログラムで 同じTLS領域を使っているのが原因
		- initial\_exec と local\_dynamic アクセスモデルがバグっている
	- リンカスクリプトでなんとかしようとしている
- GUIアプリケーションの多くはまだ起動できない

#### まとめ

- 自作ローダ (<u>[sloader](https://github.com/akawashiro/sloader)</u>) を作成中
- libc.so を自分でロードするのは大変
- sloaderの中のlibcを使うハックを採用
- libcをうまくロードするアイデアを募集中

# 予備スライド

### Thread Local Storage (TLS)の初期化

#### Thread Local Storage (TLS) とは?

- スレッドごとの固有の記憶領域
- C/C++だと thread\_local で使える
- アクセスの方法が通常の変数とは大きく異なる ○ fsレジスタ + オフセットでアドレスを得る
	- \_\_tls\_get\_addr関数を呼び出してアドレスを得る

#### TLSにfsレジスタ経由でアクセスする例 ([gotbolt\)](https://godbolt.org/#g:!((g:!((g:!((h:codeEditor,i:(filename:)

**#include <stdint.h>**

**}**

```
thread_local uint64_t i0;
int main() {
     i0 = 0xabcdabcdabcdabcd;
```
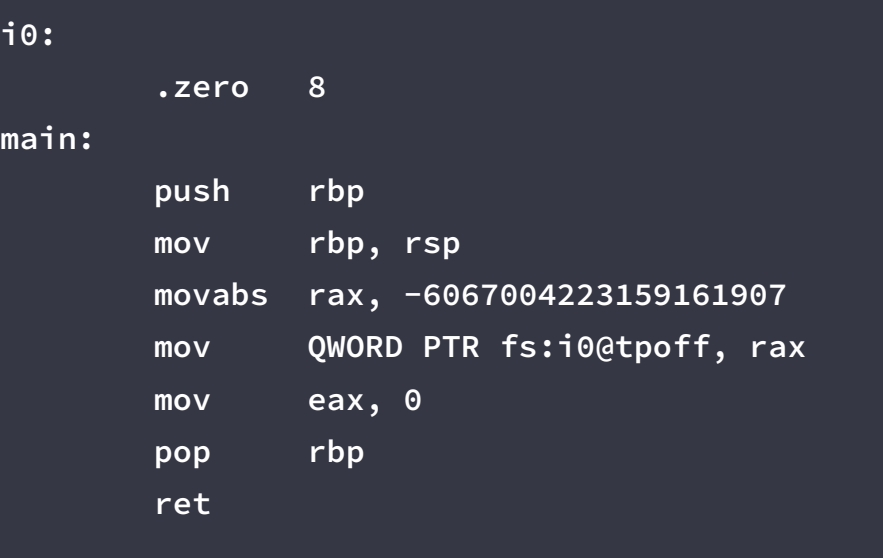